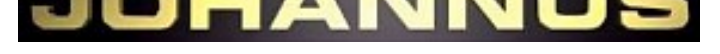

### **[Studio 150 P,ref830](http://www.france-orgue.fr/orgues/index.php?zpg=org.doc.joh)**

- 2 claviers / 28 jeux
- Pédalier plat, 30 notes
- Console compacte
- Multi-échantillonnage: 4
- (romantique/symphonique/baroque/historique)
- Technologie numérique

Orgue numérique d'étude récent (2013), en excellent état. Ref830, visible région de Nice (06)

## endu

### **Composition**

#### Contrebasse 16' Soubasse 16' Montre 8' Bourdon 8' Choralbasse 4' Bombarde 16' Trompette 8'

**Pédalier**

**Grand-Orgue** Bourdon 16' Montre 8' Flûte à Cheminée 8' Prestant 4' Flûte Ouverte 4' Quinte 2 2/3' Doublette 2' Cornet IV Fourniture IV Trompette 8'

# **PO 00000000 0 00000000 0000 00000** TATAN TATAN

Bourdon 8' Viole de Gambe 8' Voix Céleste 8' Prestant 4' Flûte à Fuseau 4' Nasard 2 2/3' Flûte 2' Tierce 1 3/5' Plein Jeu III Basson 16' Hautbois 8'

**Récit**

### **Caractéristiques générales**

- Basculeurs lumineux
- Amplificateur 2x80+170 W
- Haut-parleurs internes (5)
- Compatible MIDI
- Tempéraments: 11 (Egal, Young II, Vallotti, Kirnberger III, Kirnberger II, Neidhardt III, Werckmeister III,
- Mésotonique(3), Pythagoricien) • Transpositeur -8/+8 demi-tons
- 
- Accord fin
- Combinaisons fixes: 7 (modifiable)
- Combinaisons ajustables: 50x8
- Réverbération 12 programmes
- Réglage volume général
- Chorus 2 positions
- Accessoires: annulateur général, annulateur d'Anches,
- basse manuelle
- Entrée auxiliaire: stéréo
- Sortie auxiliaire: stéréo
- Prise casque
- Clavier 61 notes
- Meuble vinyle clair

# Lien web :

Informations et photos données à titre indicatif, susceptibles d'être modifiées sans préavis

us Studio  $150$  p\_ref830.pdf - v1.2 www.france-orgue.fr 11, rue Caraman 31000 TOULOUSE

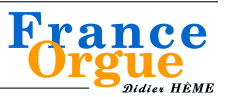

Tel : 04 84 25 38 21 Tel : 05 64 11 09 71 Email : orgue@fra[nce-orgue.fr](http://www.france-orgue.fr/orgues/?zpg=org.doc.fch&idp=1093)

### **Caractéristiques particulières**

- Pédale d'expression : 1 (Réc)
- Tremblant : GO, Réc
- Tirasse : GO, Réc
- Accouplement : Réc/GO
- Hauteur : 113 cm
- Largeur : 130 cm
- Profondeur : 58 cm
- Profondeur (avec péd.) : 99 cm
- Poids : 100 Kg

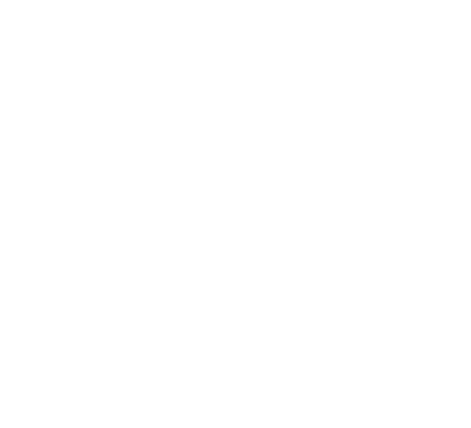